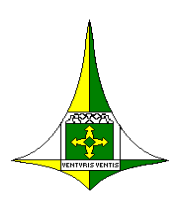

## **GOVERNO DO DISTRITO FEDERAL** SECRETARIA DE ESTADO DE PLANEJAMENTO, ORCAMENTO E GESTÃO SUBSECRETARIA DE COMPRAS GOVERNAMENTAIS DIRETORIA DE SUPRIMENTOS E ALMOXARIFADO

# **ANEXO II**

**FICHA DE CADASTRO USUÁRIO – SIGMA.net**

## **PARA PREENCHIMENTO DO SERVIDOR – IDENTIFICAÇÃO**

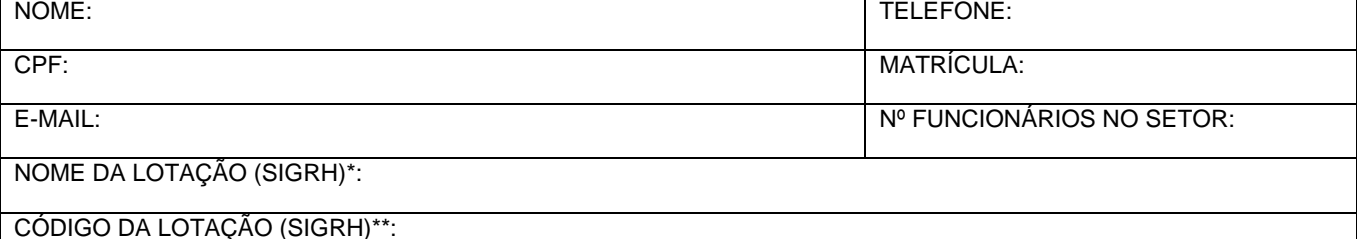

#### PERFIL A SER ATRIBUÍDO:

( ) Chefe de Almoxarifado ( ) Assistente de Almoxarifado ( ) Requisitante ( ) Ordenador de Despesas ( ) Auditoria **\* Nome da Lotação (SIGRH): é o nome do setor em que o servidor está lotado no Sistema Único de Gestão de Recursos Humanos SIGRH \*\* Código da Lotação (SIGRH) é o código da lotação com 12 dígitos provenientes do Sistema Único de Gestão de Recursos Humanos SIGRH**

# **SOLICITAÇÃO DE CADASTRO SERVIDOR – SIGMA.net**

Senhor Chefe do Setor de Almoxarifado,

SOLICITO o cadastro no Sistema Integrado de Gestão de Material - SIGMA.net do servidor acima identificado. DECLARO estar ciente da responsabilidade que assumo pelos atos e fatos praticados no SIGMA.net, pelo servidor acima identificado, o qual assina termo de responsabilidade abaixo.

Brasília/DF, \_\_\_\_\_\_/\_\_\_\_\_\_/\_\_\_\_\_\_.

**\_\_\_\_\_\_\_\_\_\_\_\_\_\_\_\_\_\_\_\_\_\_\_\_\_\_\_\_\_\_\_\_\_\_\_\_\_\_\_\_\_\_ Ordenador de Despesas da Unidade Assinatura e Carimbo**

#### **TERMO DE RESPONSABILIDADE**

Declaro estar ciente das atribuições a mim conferidas, quanto à segurança do sistema, comprometendo-me a:

- 1. Não revelar fato ou informações de qualquer natureza fora do âmbito profissional;
- 2. Manter absoluta cautela na exibição de dados em tela, impressora ou qualquer informação por pessoas não autorizada;
- 3. Responder pelas consequências decorrentes de ações ou omissões da minha parte que possam comprometer o sigilo das informações.

**\_\_\_\_\_\_\_\_\_\_\_\_\_\_\_\_\_\_\_\_\_\_\_\_\_\_\_\_\_\_\_\_\_\_\_\_\_\_\_\_\_\_ Servidor Assinatura e Carimbo**

# **CONCESSÃO DE CADASTRO SERVIDOR – SIGMA.net**

FOI CONCLUÍDO o cadastro no SIGMA.net do servidor identificado acima.

Brasília/DF, \_\_\_\_\_\_\_/ \_\_\_\_\_\_\_/

**\_\_\_\_\_\_\_\_\_\_\_\_\_\_\_\_\_\_\_\_\_\_\_\_\_\_\_\_\_\_\_\_\_\_\_\_\_\_\_\_\_\_ Chefe do Setor de Almoxarifado Assinatura e Carimbo**

**OBSERVAÇÃO**: Esta ficha de cadastro deverá ser arquivada no Setor de Almoxarifado, a qual deverá ser apresentada quando solicitada pelos Órgãos de Controle Interno, Externo ou Comissão de Inventário de Material, para fins de comprovação do cadastro do servidor no SIGMA.net e da assinatura dos documentos processados no citado Sistema Integrado de Gestão de Material.